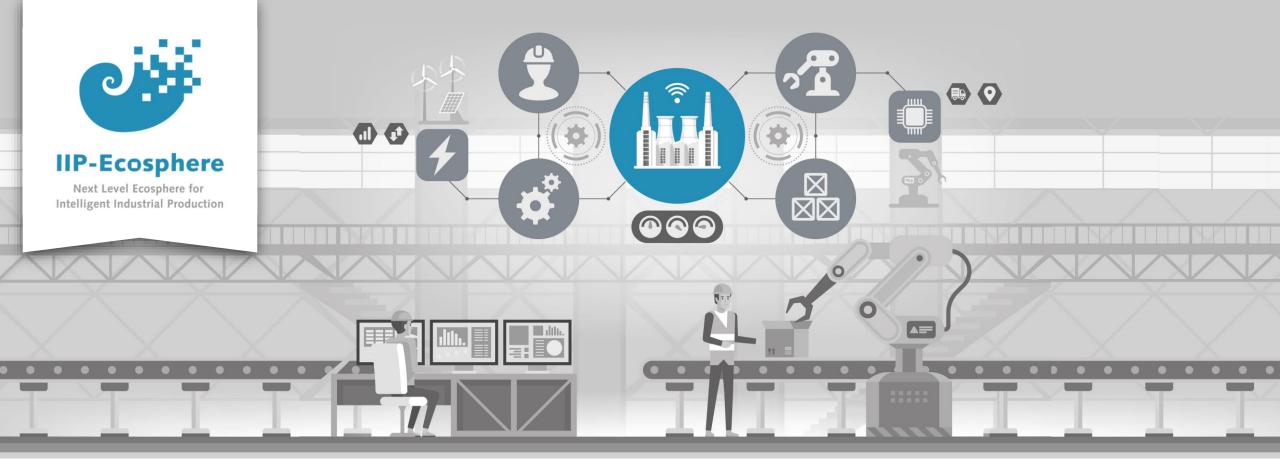

# Service Integration: How to use the Development Container

Gefördert durch:

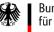

Bundesministerium für Wirtschaft und Klimaschutz

**IIP-Ecosphere Platform** 

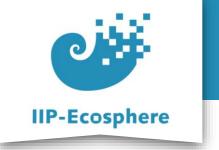

- The Development Container
- Using the UI
- Eclipse
- Container Persistence
- Using the Terminal

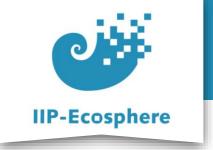

# The Development Container

- Docker based development environment for IIP-Ecosphere
  - Enables the development on every platform that can run docker
  - There is no need for outside installation
  - The container is portable
  - Container runs Ubuntu 20.04

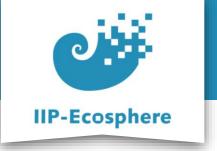

# **Getting the Container**

- On first start:
  - Make sure docker is running (Windows, depending on installation)
  - •Run "docker run -p 6080:80 -v /dev/shm:/dev/shm iipecosphere/dev-container:0.2" to get the image from docker hub and start it
  - Start a browser and type "localhost: 6080" in the upper search bar

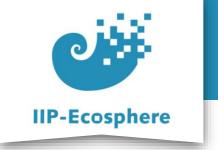

- The development container
- Using the UI
- Eclipse
- Container Persistence
- Using the Terminal

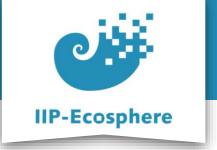

# Using the Container UI (1)

- Start a browser and type "localhost: 6080" in the upper search bar
  - To make the image fill the screen: set "Skalierungsmodus" to "Lokales

skalieren"

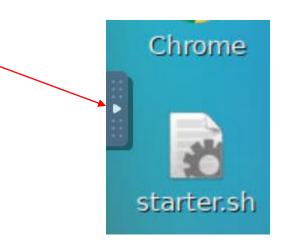

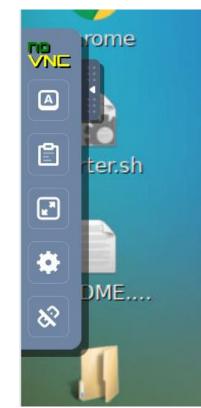

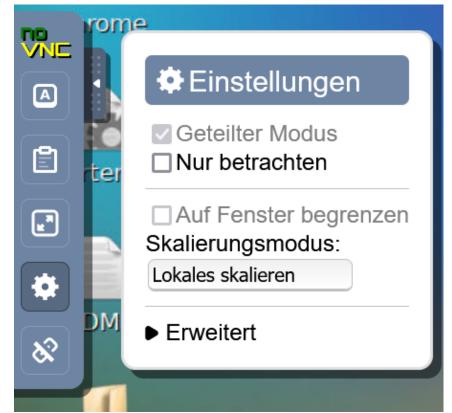

6

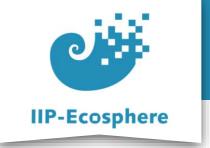

# Using the Container UI (2)

- Changing the resolution:
  - The container UI will take the screen resolution available when loading the UI in the browser for the first time after the container start
  - It cannot be changed otherwise

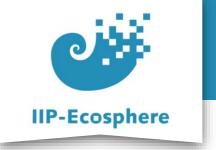

- The development container
- Using the UI
- Eclipse
- Container Persistence
- Using the Terminal

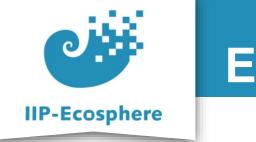

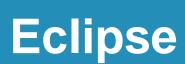

#### • A specific Eclipse is installed

Start Eclipse

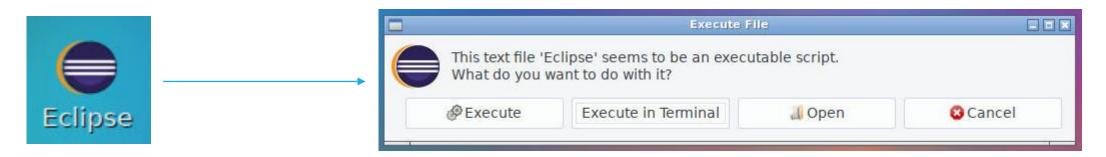

- It will NOT ask for a workspace on start
- Initially the workspace is empty
- Import the project from "/root/Desktop/eclipse-workspace"

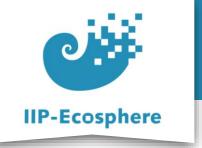

# **Eclipse: Import Project (1)**

• Import the project from "/root/Desktop/eclipse-workspace"

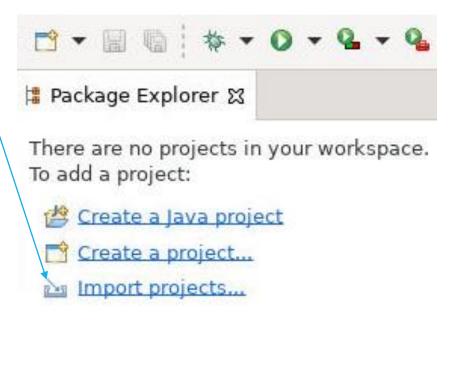

| 0  | C Import                                                         | _ 2 2  |
|----|------------------------------------------------------------------|--------|
| 17 | Select<br>Create new projects from an archive file or directory. | Ľ      |
|    | Select an import wizard:                                         |        |
|    | type filter text                                                 |        |
| X  | ▼ 🗁 General                                                      |        |
|    | Archive File                                                     |        |
|    | 😫 Existing Projects into Workspace                               |        |
|    | 📮 File System                                                    |        |
| -  | T Preferences                                                    |        |
|    | 😂 Projects from Folder or Archive                                |        |
|    | ) 🔁 Git                                                          |        |
|    | ▶ 🤄 Gradle                                                       |        |
|    | ▶ ⊘Install                                                       |        |
|    | Maven                                                            |        |
|    |                                                                  |        |
| +  |                                                                  |        |
|    |                                                                  |        |
|    | (?) < Back Next > Cancel                                         | Finish |
|    |                                                                  |        |

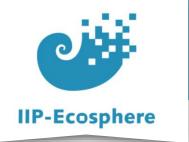

# Eclipse: Import Project (2)

#### • Import the project from "/root/Desktop/eclipse-workspace"

| C Import                                                                                                    |              | 1 | •                        |                          |                          |        |                                  |             |
|----------------------------------------------------------------------------------------------------|--------------|---|--------------------------|--------------------------|--------------------------|--------|----------------------------------|-------------|
| Import Projects                                                                                                    |              |   | 🔿 Recent                 | ▲ root Desktop           | eclipse-workspace impl.m | odel 🕨 |                                  | <b>C</b> 2  |
| Select a directory to search for existing Eclipse projects.                                                                                                    |              |   | û Home                   | Name                     |                          |        | ▼ Size Ty                        | pe Modified |
|                                                                                                    |              |   | 🛅 Desktop                | 💼 impl.model             |                          |        | s - The which the which which wh | 20 Dec 2022 |
| O Select root directory:                                                                                                    | ▼ Browse     |   | + Other Locations        |                          |                          |        |                                  |             |
| Select archive file:                                                                                                    | ▼ Browse     |   | + Other Locations        |                          |                          |        |                                  |             |
|                                                                                                    |              |   |                          |                          |                          |        |                                  |             |
| Projects:                                                                                                    |              |   |                          |                          |                          |        |                                  |             |
|                                                                                                    | Select All   |   |                          |                          |                          |        |                                  |             |
|                                                                                                    | Deselect All |   |                          |                          |                          |        |                                  |             |
|                                                                                                    | Refresh      |   |                          |                          |                          |        |                                  |             |
|                                                                                                    |              |   |                          |                          |                          |        |                                  |             |
|                                                                                                    |              |   |                          |                          |                          |        |                                  |             |
| <b>O</b> -1/1-1-1                                                                                                    |              |   |                          |                          |                          |        |                                  |             |
| Options<br>Search for nested projects                                                                                                    |              |   |                          |                          |                          |        |                                  |             |
| Copy projects into workspace                                                                                                    |              |   |                          |                          |                          |        |                                  |             |
| Close newly imported projects upon completion                                                                                                    |              |   |                          |                          |                          |        |                                  |             |
| Hide projects that already exist in the workspace                                                                                                    |              |   |                          |                          |                          |        |                                  |             |
| Working sets                                                                                                    |              |   |                          |                          |                          |        |                                  |             |
| Add project to working sets                                                                                                    | Ne <u>w</u>  |   |                          |                          |                          |        |                                  | ,           |
| Working sets:                                                                                                    | ▼ Select     |   |                          |                          |                          |        |                                  | /           |
|                                                                                                    |              |   |                          |                          |                          |        |                                  |             |
|                                                                                                    |              |   |                          |                          |                          |        |                                  |             |
|                                                                                                    |              |   |                          |                          |                          |        |                                  |             |
| -                                                                                                    | ×            |   | Select root directory of | f the projects to import |                          |        |                                  | ×           |
| Carlor Carlor Carl | ancel Finish |   |                          |                          |                          |        | Can                              | cel Open    |
|                                                                                                    |              |   |                          |                          |                          |        |                                  |             |

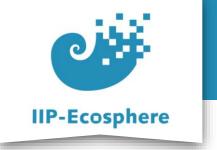

- The development container
- Using the UI
- Eclipse
- Container Persistence
- Using the Terminal

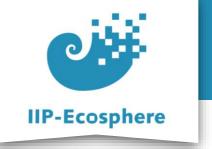

### **Container Persistence**

- To keep the changes done the container needs to be stopped
  - •Use "docker ps" to list all containers
  - Use "docker stop <containerID>" to stop the container
- To re-run the container
  - $\bullet Use \ \mbox{``docker ps -a"}$  to list all containers including the stopped once
  - Use "docker start <containerID>"
  - Load "localhost: 6080" in a browser to see the container UI

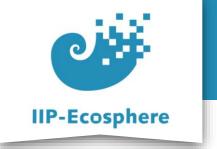

- The development container
- Getting the Container
- Using the UI
- Eclipse
- Container Persistence
- Using the Terminal

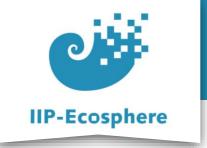

# Using the Terminal (1)

- Even though Eclipse has a Maven integration it tends to work best to directly use the terminal
  - Does not work!

| File Edit S                                                   | Source Refactor Navigate                  | Search          | Project                                                                                                    | Run Wi                | ndow Help                  |  |
|---------------------------------------------------------------|-------------------------------------------|-----------------|----------------------------------------------------------------------------------------------------|-----------------------|----------------------------|--|
| -                                                             | 1 📮 🔪 🕈 🖋 🖻                               | II 1            | <b>☆ • ○</b>                                                                                                    | - 9 -                 | • • • • •                  |  |
| <mark>‡</mark> Package E                                      | xplorer 없                                 | <del>00</del> % |                                                                                                    | J Simp                | bleDataSourceImpl.         |  |
| <ul> <li>₩ impl.r</li> <li>▶ ▲ Ma</li> <li>▶ ▲ JRE</li> </ul> | New<br>Go Into                            |                 | •                                                                                                    | 37<br>38<br>39⊕<br>40 | }<br>/**<br>* Creates a s  |  |
| 🖡 🕞 gei<br>🕨 🎦 src                                            | Open in New Window<br>Open Type Hierarchy |                 | F4                                                                                                    | 41<br>42              | *<br>* @param yaml<br>*/   |  |
| 🕨 🗁 tar                                                       | Show In                                   | Shift+Alt       | +W 🕨                                                                                                    | 🗐 ні                  | istory                     |  |
| 影 bui                                                         | 📔 Сору                                    |                 | Ctrl+C                                                                                                    | 눱 Project Explorer    |                            |  |
| ро                                                            | 🗎 Copy Qualified Name                     |                 |                                                                                                    | 👩 Gi                  | it Repositories            |  |
| RE.                                                           | 🛅 Paste                                   |                 | Ctrl+V                                                                                                    | P 10                  | erminal                    |  |
|                                                               | 🔀 Delete                                  |                 |                                                                                                    |                       | overage                    |  |
|                                                               | Build Path                                |                 | •                                                                                                    | 🛃 Sy                  | /stem Explorer             |  |
|                                                               | Source                                    | Shift+Al        | t+S ▶                                                                                                    | 🔲 Er                  | operties                   |  |
|                                                               | Refactor                                  | shift+Al        | t+T 🕨                                                                                                    | 54                    | */                         |  |
|                                                               | 🚵 Import                                  |                 | 1997 - 1995 - 1995 - 1995 - 1995 - 1995 - 1995 - 1995 - 1995 - 1995 - 1995 - 1995 - 1995 - 1995 - 1995 - 1995 - | 55 <sup>©</sup><br>56 | protected Sin<br>super(ser |  |

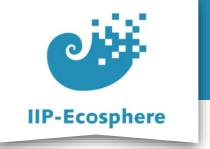

# Using the Terminal (2)

eclipse-worksp...

root

• You need to navigate to the files via explorer

• When in the correct directory

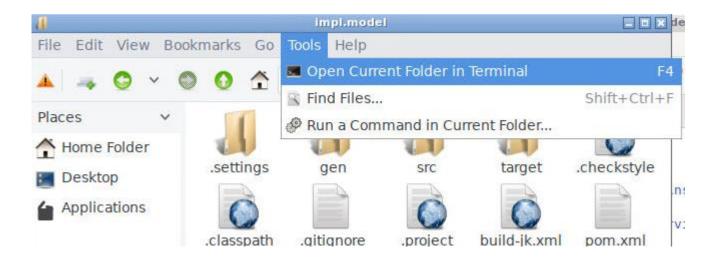

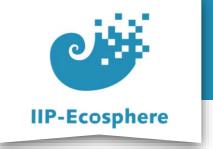

# Using the Terminal (3)

If Eclipse does not reflect the change directly after successfully executing a
 Package Explorer 32

Maven command in the terminal

Select the project in question

| impl r | nodel                      |             |     |
|--------|----------------------------|-------------|-----|
| A /4   | New                        |             | •   |
| 🛋 JI   | Go Into                    |             |     |
| 🔁 g    | Open in <u>N</u> ew Window |             |     |
| 😕 s    | Open Type Hierarchy        |             | F4  |
| 🔁 t    | Sho <u>w</u> In            | Shift+Alt+W | ٠   |
| 影b     | 📄 Сору                     | Ctrl        | + C |
| F M    | 音 Copy Qualified Name      |             |     |
| W F    | 🛅 Paste                    | Ctrl        | +v  |
|        | 🔀 Delete                   |             |     |
|        | <u>B</u> uild Path         |             |     |
|        | Source                     | shift+Alt+S |     |
|        | Refactor                   | Shift+Alt+T |     |
|        | 🚵 Import                   |             |     |
|        | 🖆 Export                   |             |     |

If there are errors present: try Maven update

If a directory does not show up: try refresh

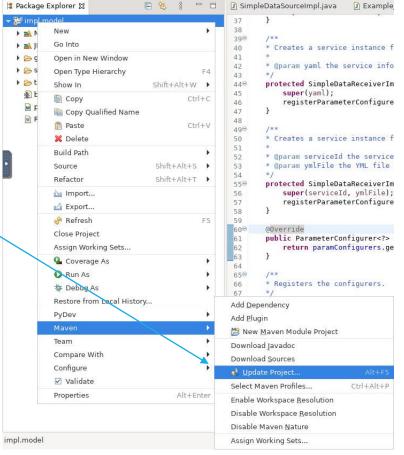

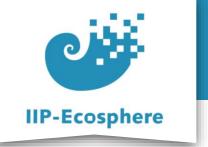

# **Copying item into the Container (Windows)**

- To get files into the container utilise the command "docker cp"
- Syntax: "docker cp <src\_path> <dest\_path>"
- One of the two paths should be inside the container and is given as "<containerID>:path"
- When docker is installed using Windows Subsystem Linus you might need to add "wsL" in front of the command
- From container to Windows: start "<dest\_path>" with "/mnt/" as this is how WSL sees the filesystem. E.g. "/mnt/C/work/..."
- Example:
  - •wsl docker cp C:/work/Text.txt 4d39848b0dff:/root/Desktop

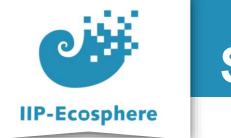

#### Summary

- What we learned
  - How to start and utilise the development container
- How to go on
  - How to edit datatypes